# [2012 IBM開發者大會]<br>產管理進化論一

#### 慧再運用、價值極大化的共享知識庫

Grant Larsen Distinguished Engineer IBM Software Group, Rational **sset Management in Smart Cloud & Mobility**

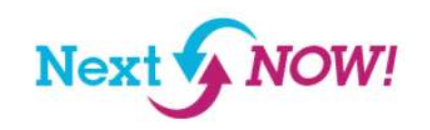

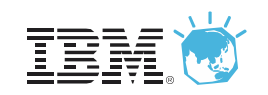

# **Technology has never been more important to the business**

*For the first time, CEOs identify technology as the most important external force impacting their organizations*

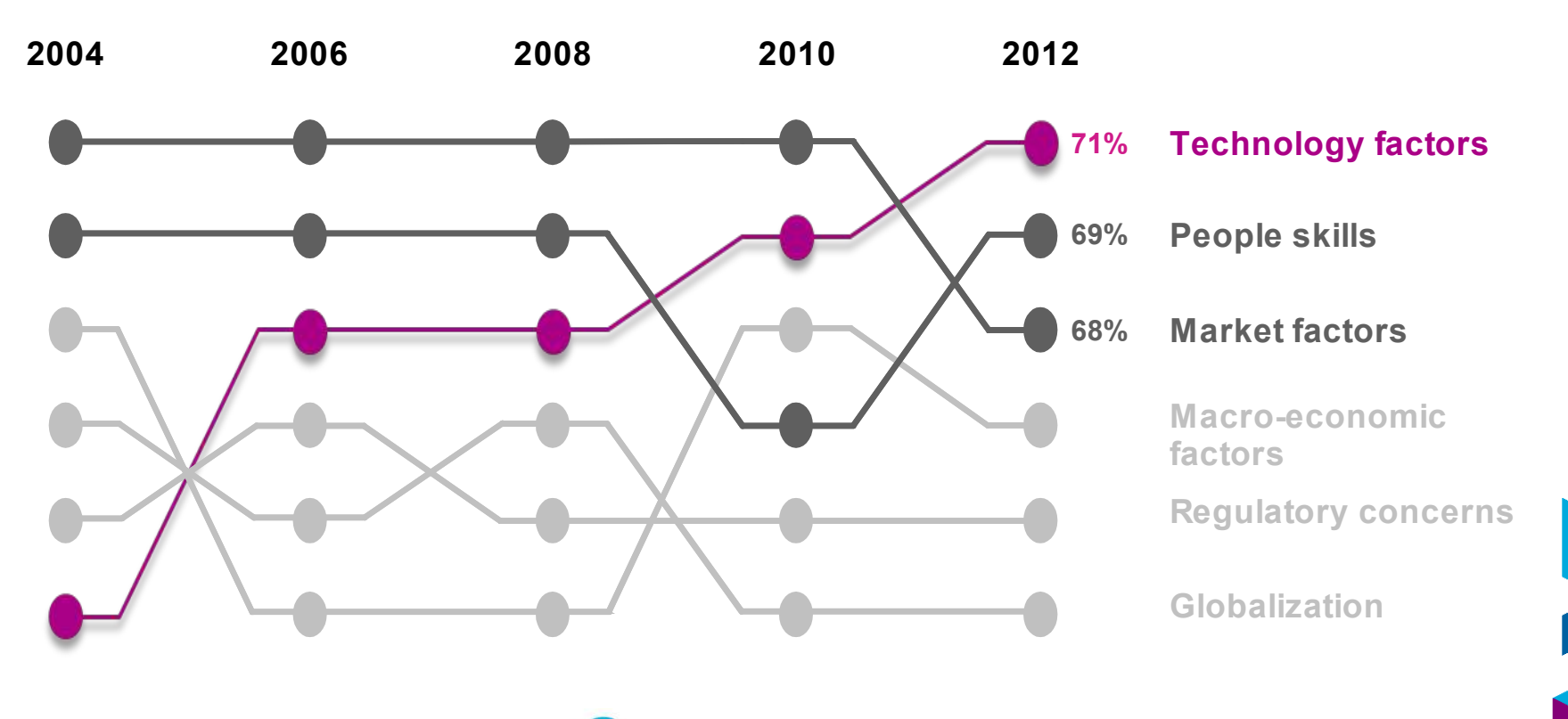

Safe area – no graphics here are a structure in the safe area in the safe area of the safe area in the safe are<br>Safe are a structure in the safe are a structure in the safe are a structure in the safe are a structure in th [2012 IBM 開發者大會] Next V

Source: IBM CEO Study, May 2012

# **Transforming software and systems delivery is essential for business innovation**

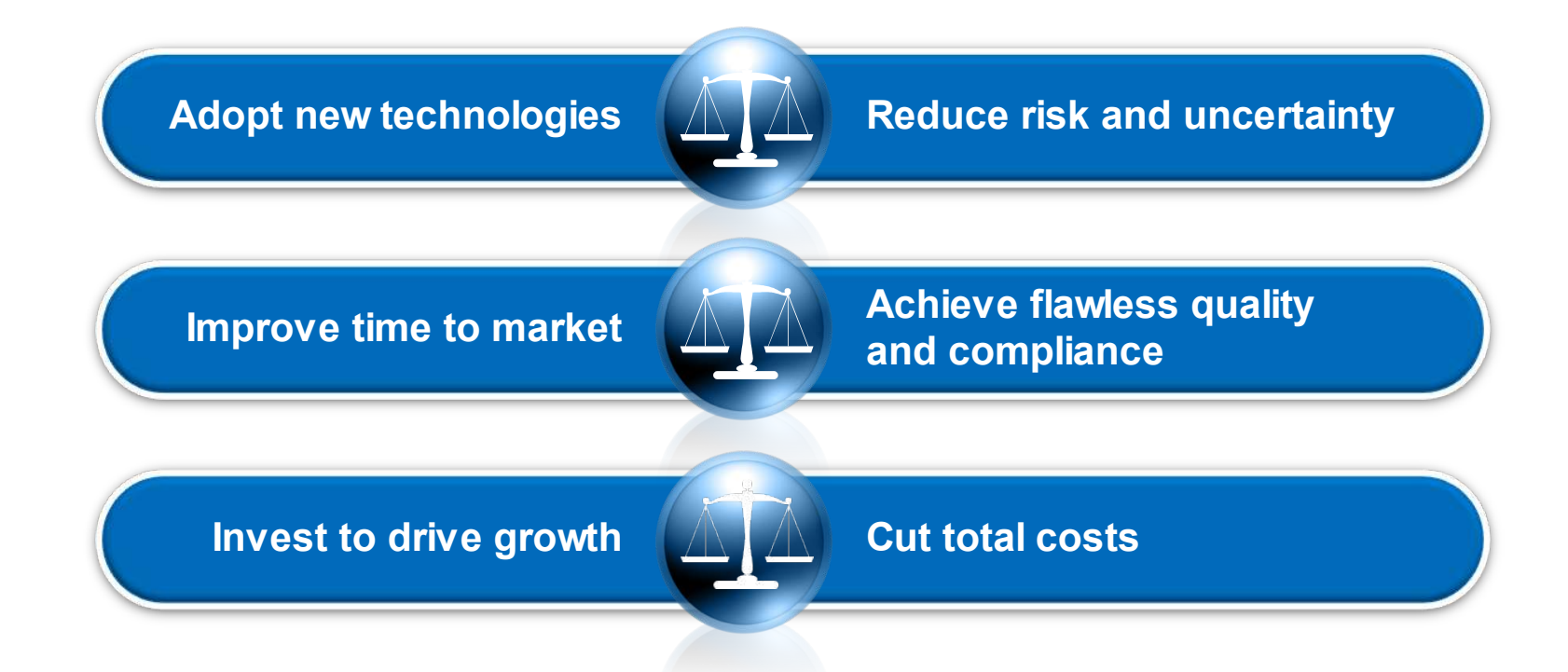

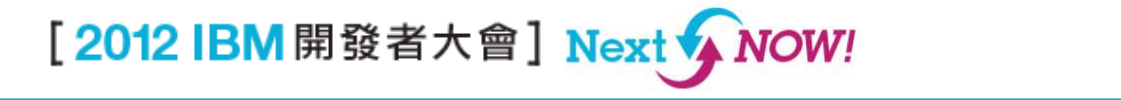

## **Accelerating software delivery is key to the business**

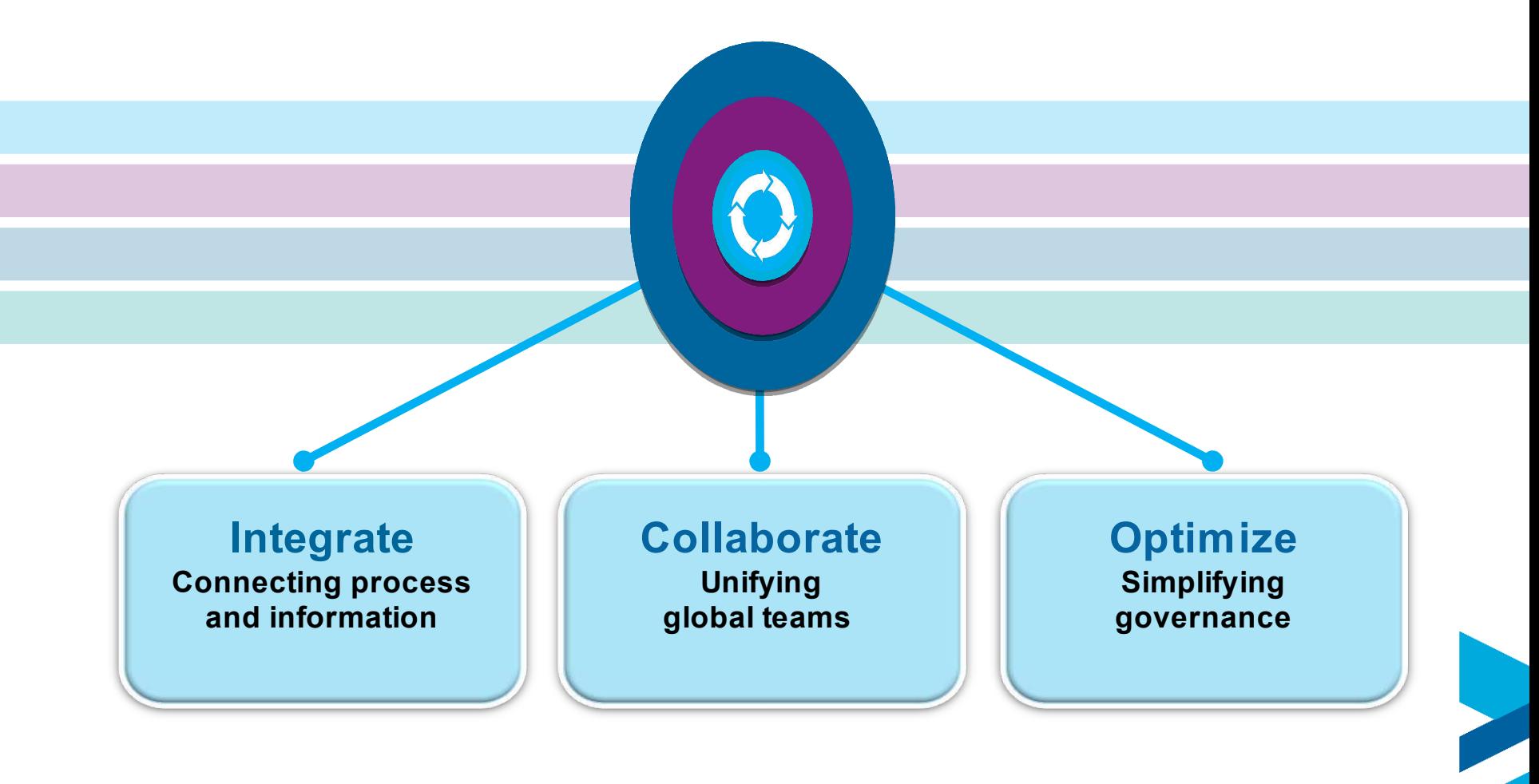

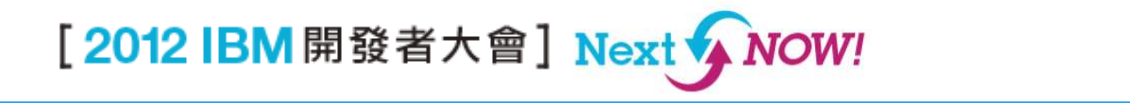

#### **Connecting people and engineering outputs in each phase accelerates software delivery**

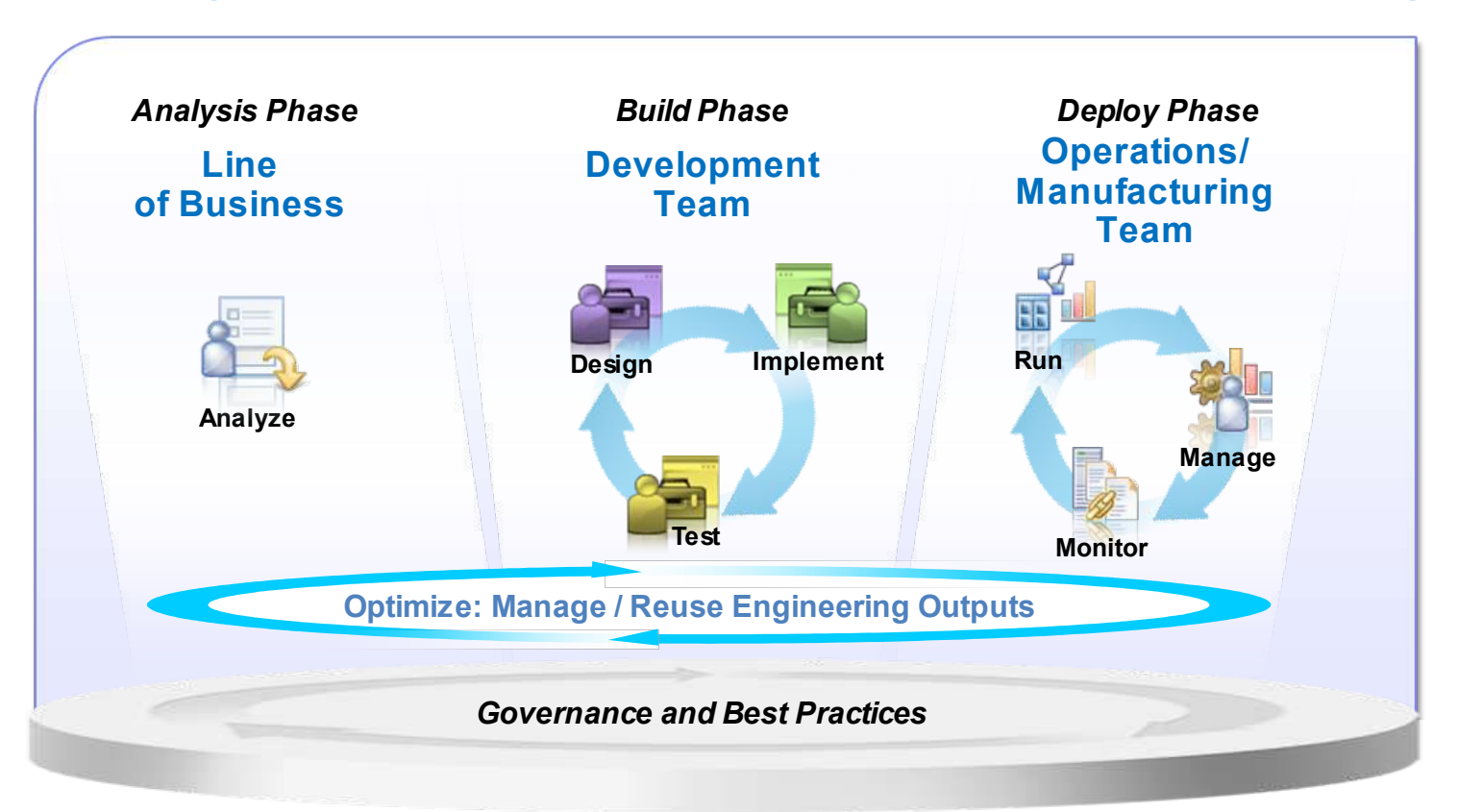

*Managing and reusing engineering outputs optimizes the delivery lifecycle*

[2012 IBM 開發者大會] Next ◆ NOW!

#### **Connecting people and engineering outputs in each phase accelerates software delivery**

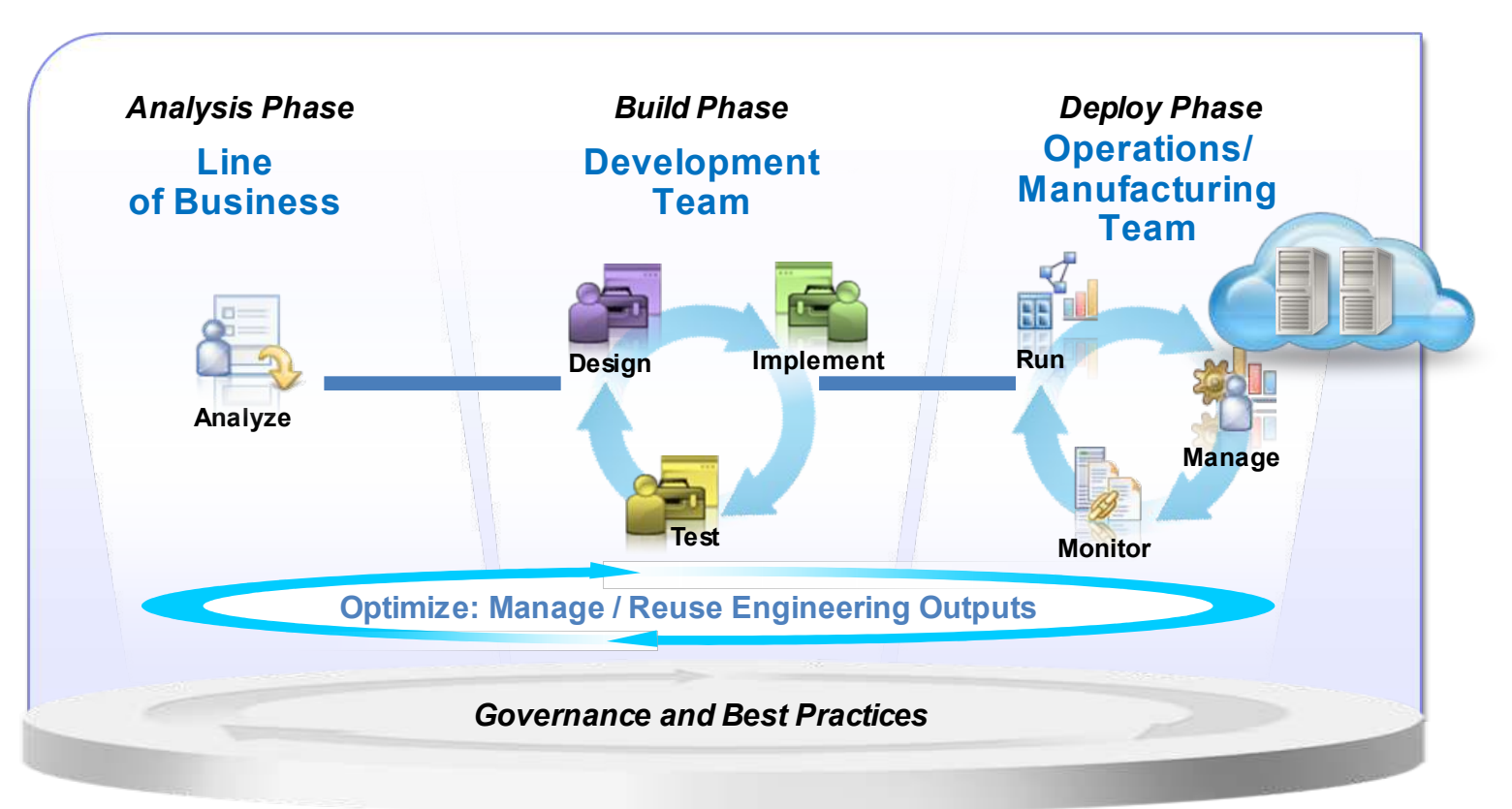

*Connecting engineering outputs from the line of business to the cloud*

[2012 IBM 開發者大會] Next ↓

### **Gaps between people and engineering outputs across phases**

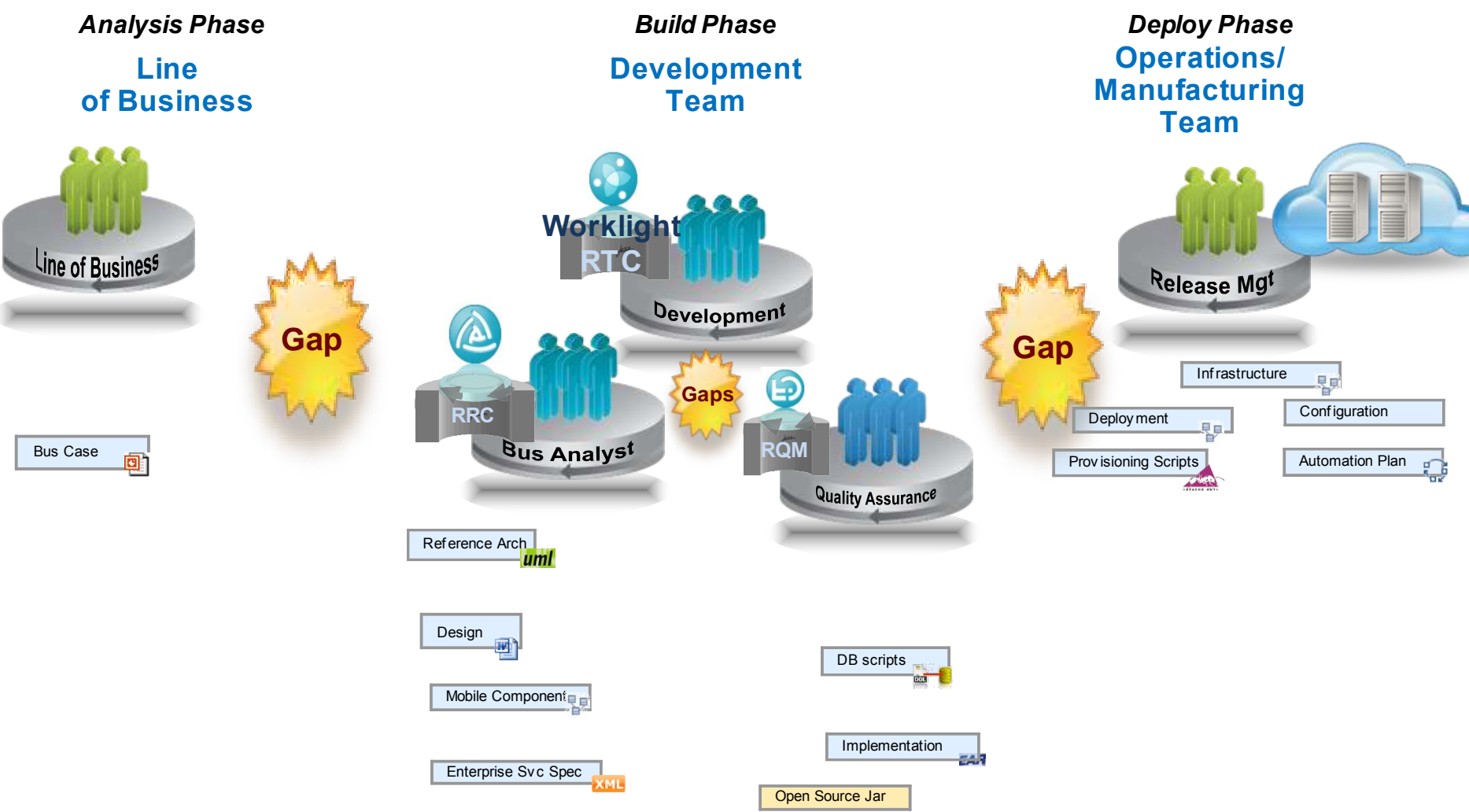

#### *Gaps between the business and development and operations negatively affect the delivery*

#### **Engineering outputs in each phase**

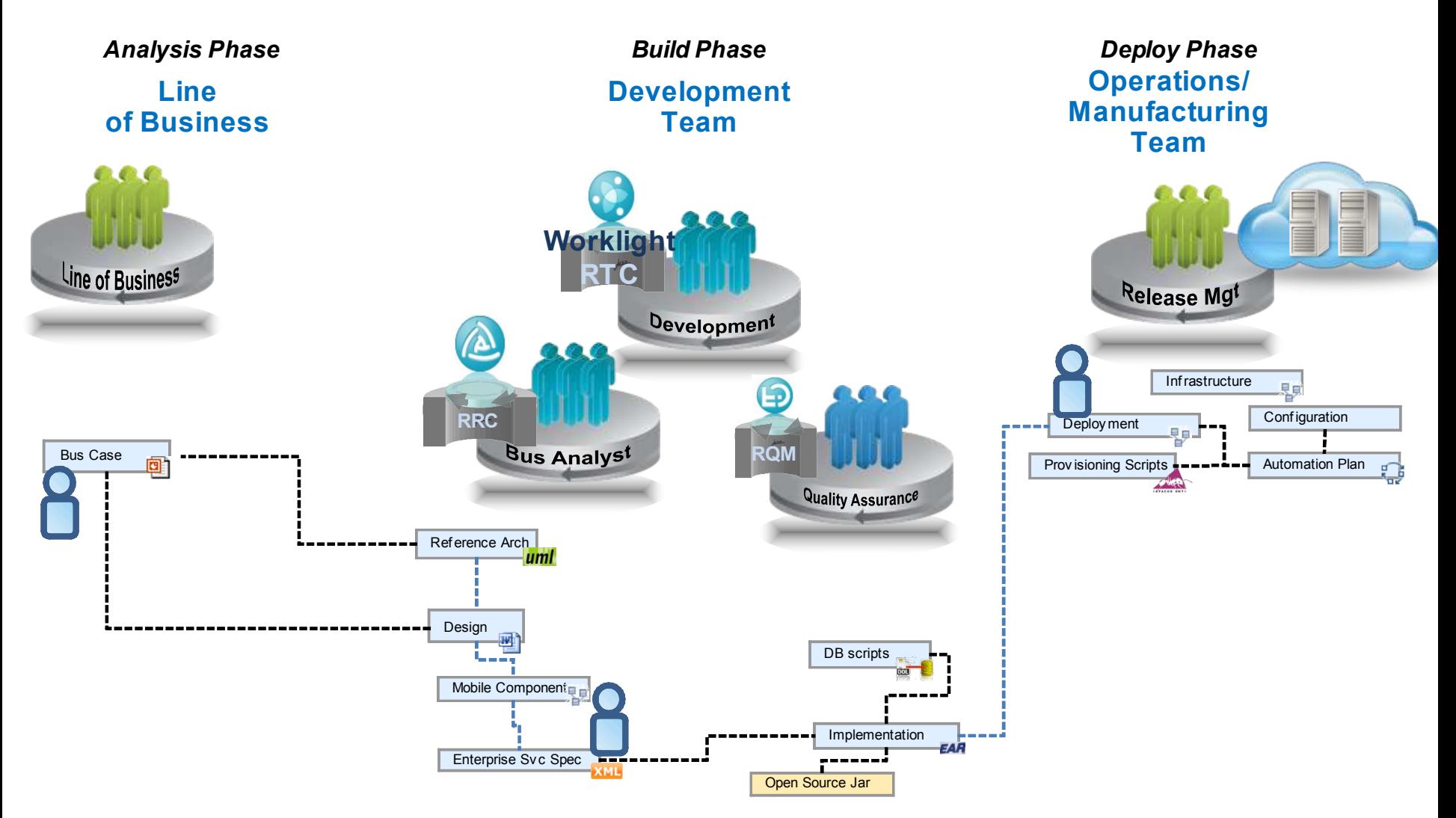

*Need to connect people and their engineering outputs across the phases*

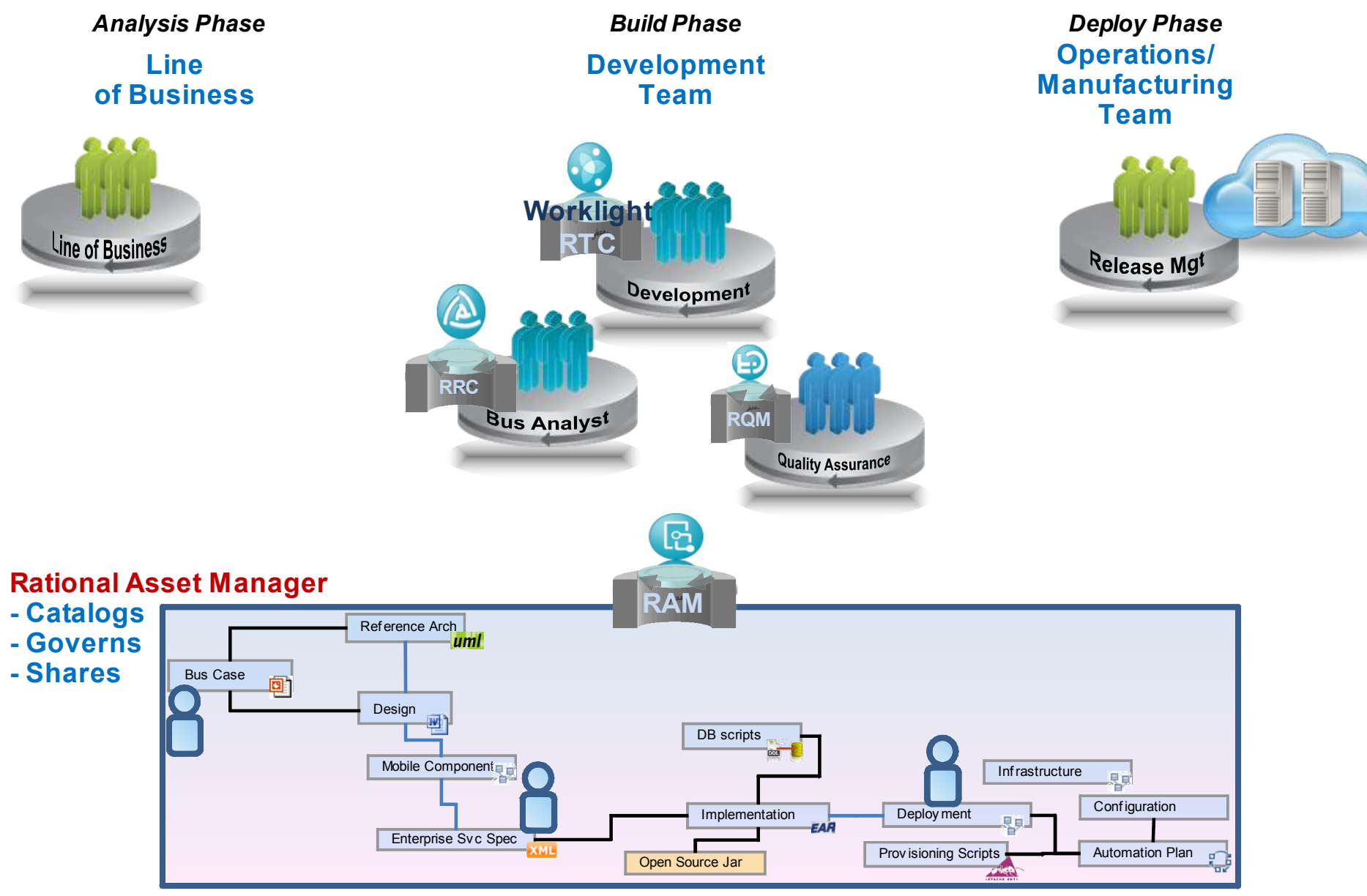

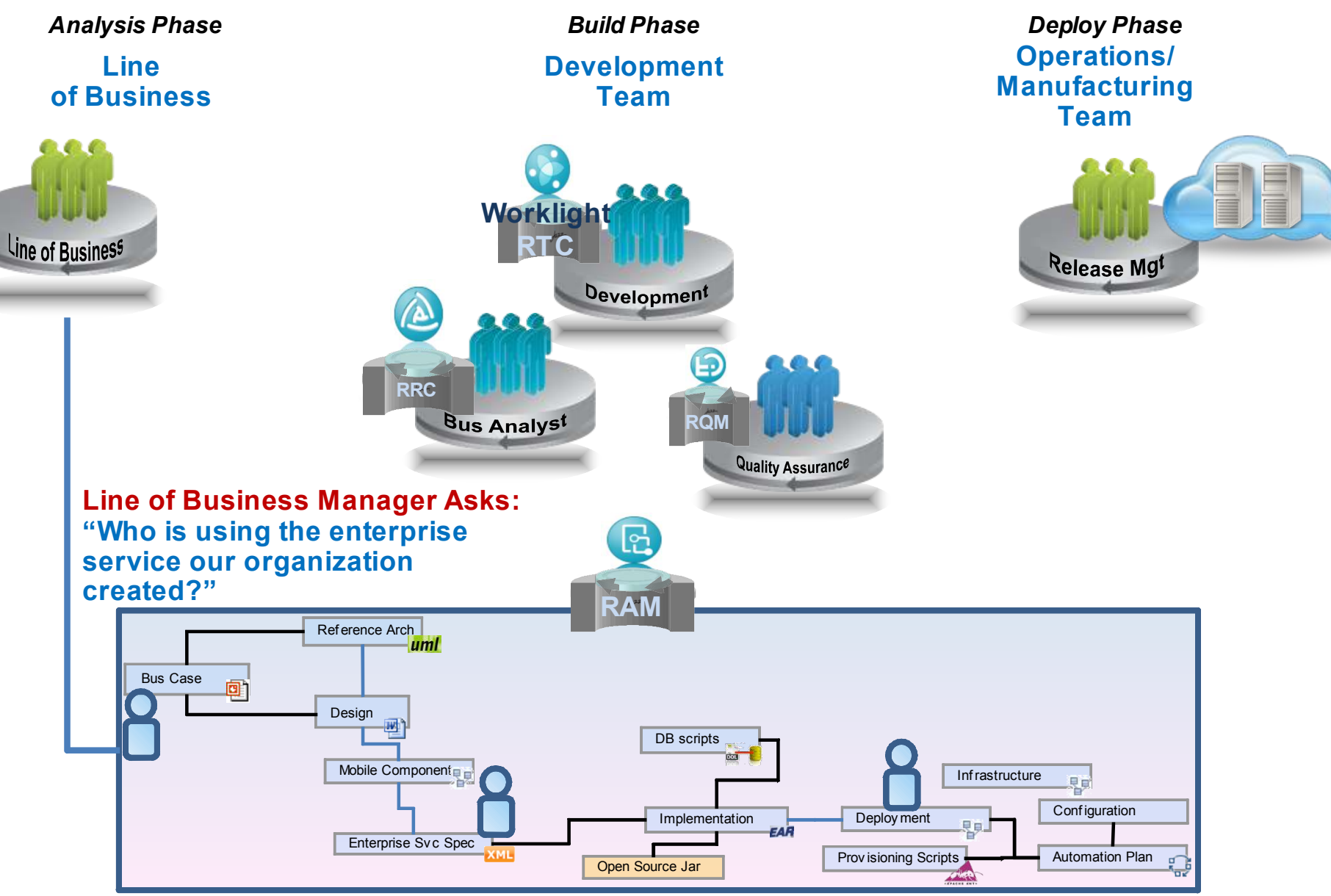

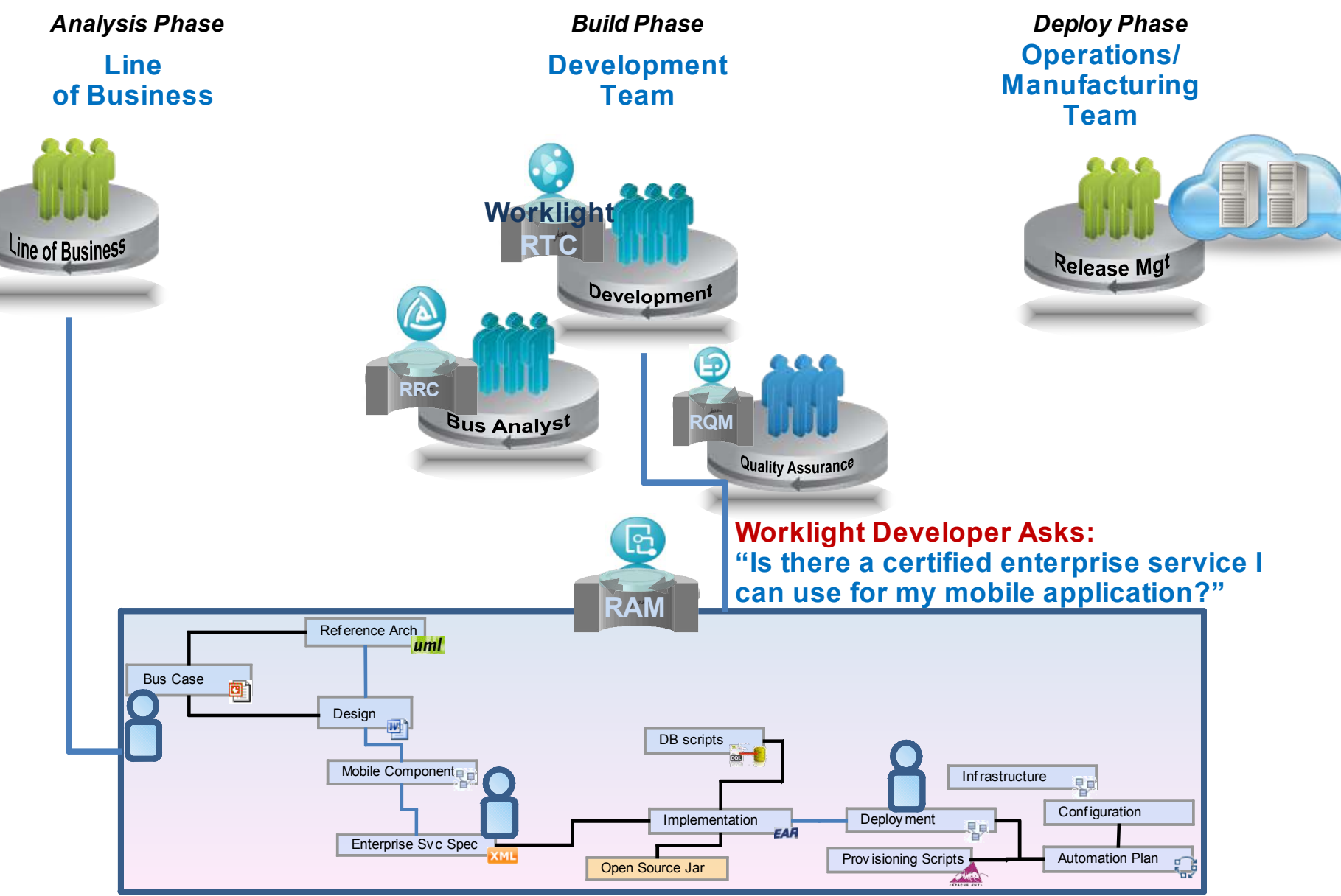

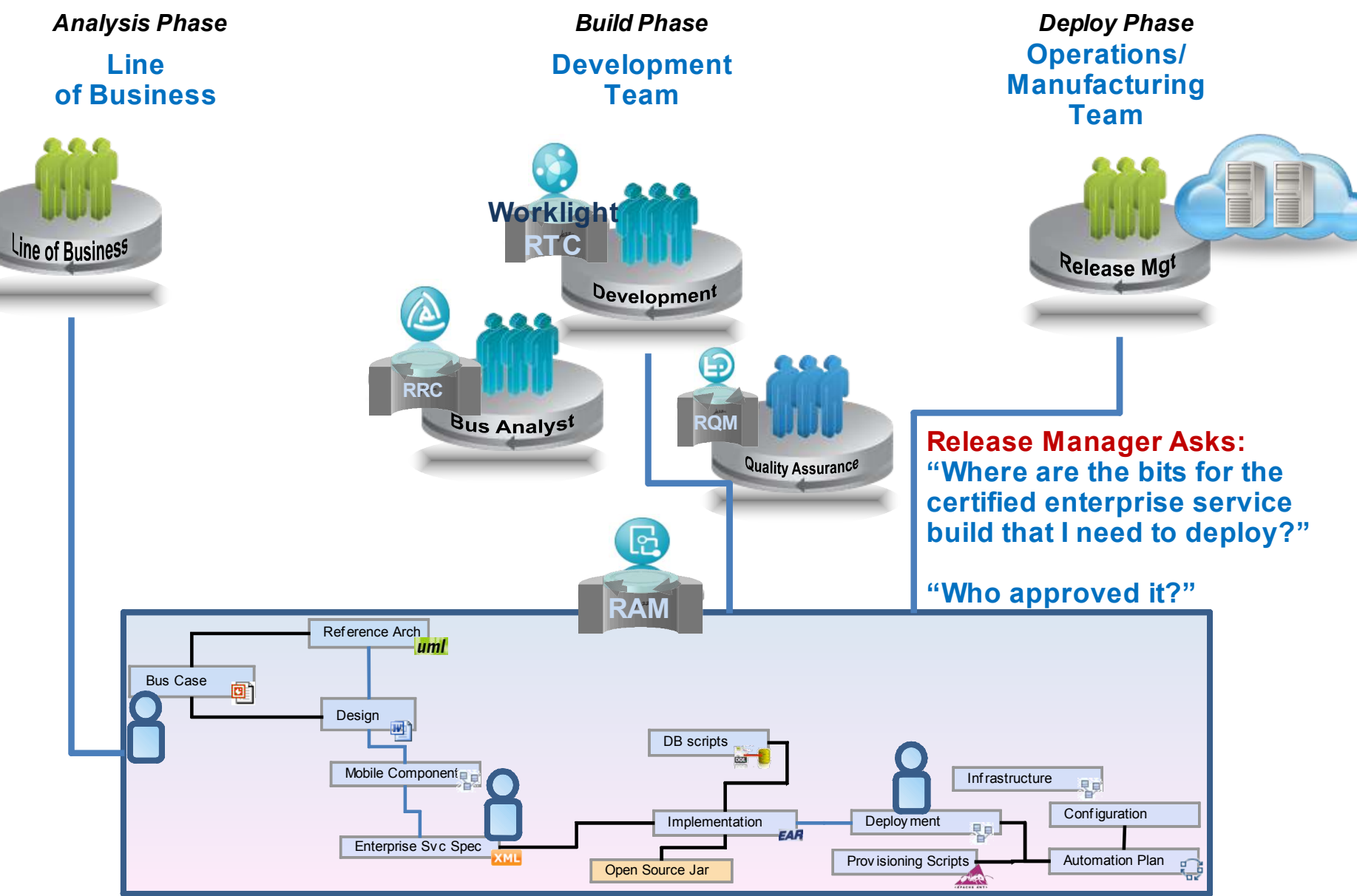

## **ational Asset Manager: Catalog**

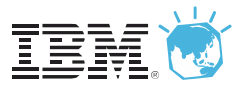

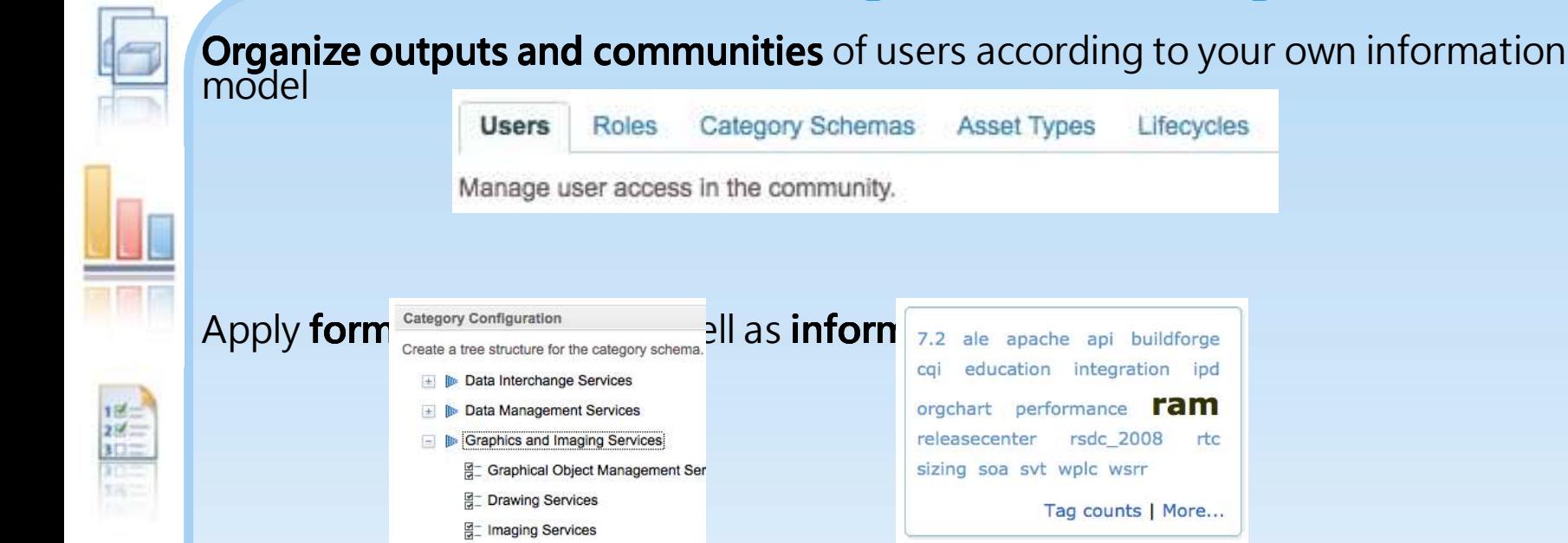

[2012 IBM 開發者大會] Next A NOW!

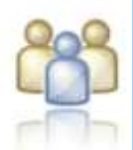

#### **Publishing and consuming assets** using **Web client**, **Eclipse client (Worklight)**, or use the friendly **API interface** for programmatic access

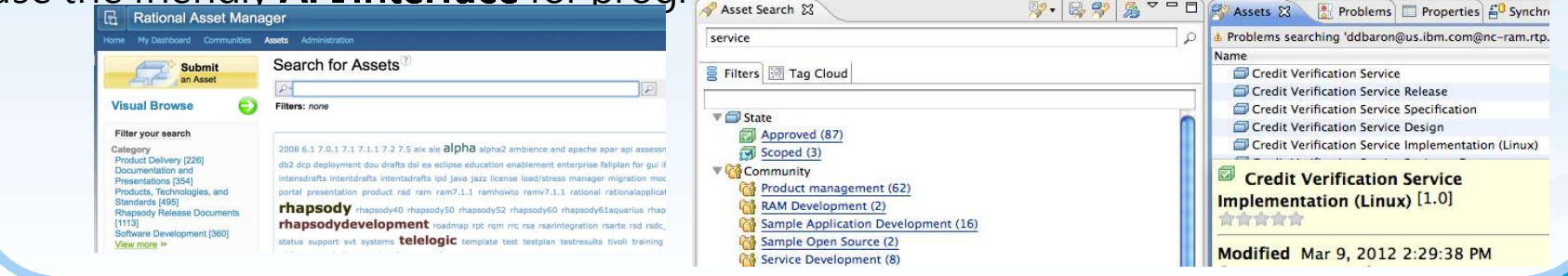

## **ational Asset Manager: Govern**

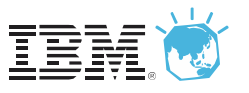

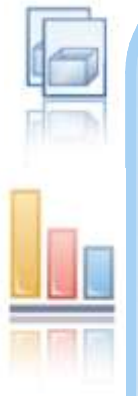

 $20^{6}$ 

**Give all stakeholders input** into the decision-making for an asset, they can approve, reject or comment assets

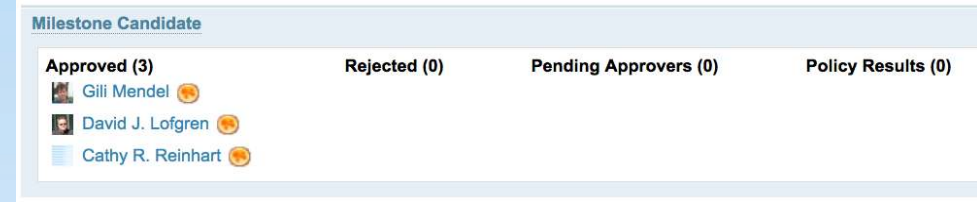

With lifecycle workflows, reviews, approvals, policies, and audit trail you can **apply the right level of governance to meet your needs**

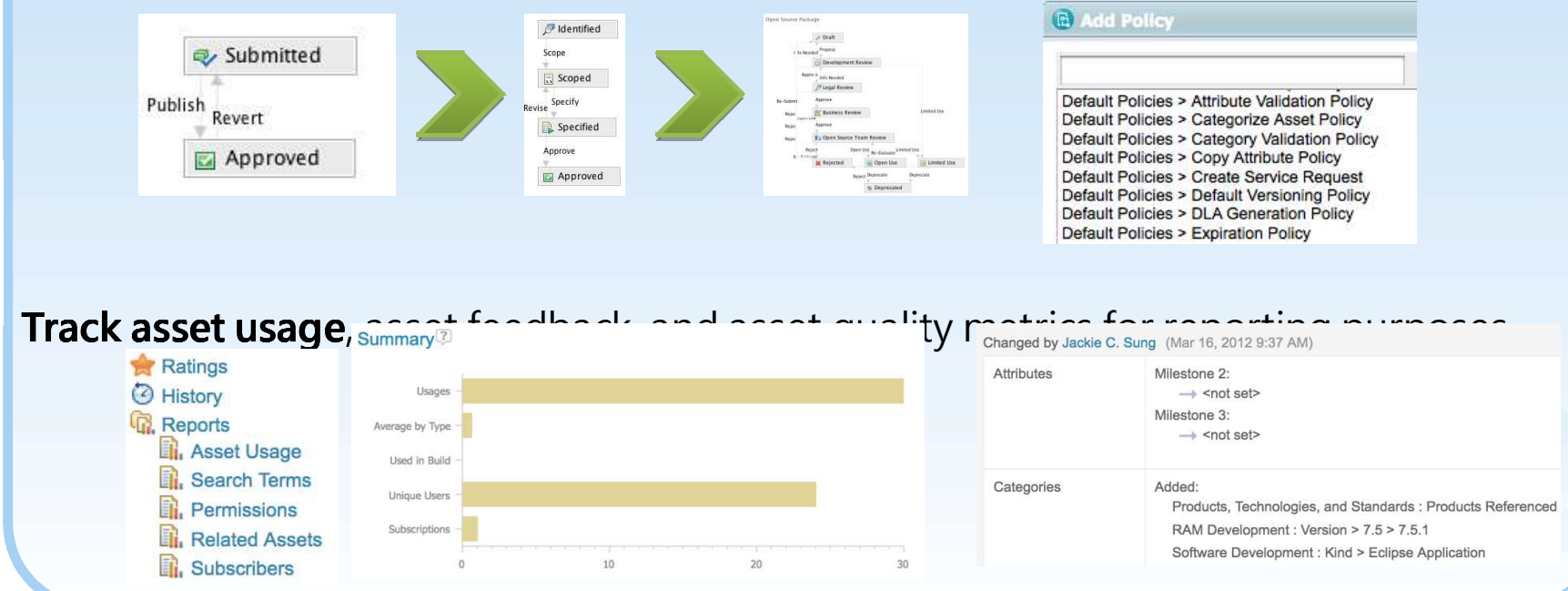

### **ational Asset Manager: Share**

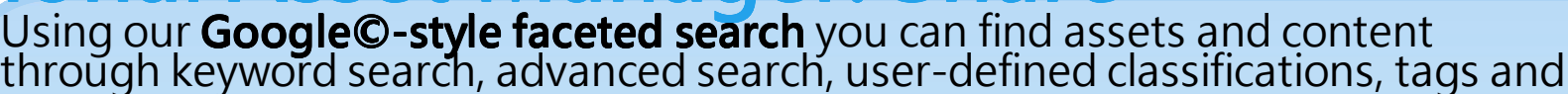

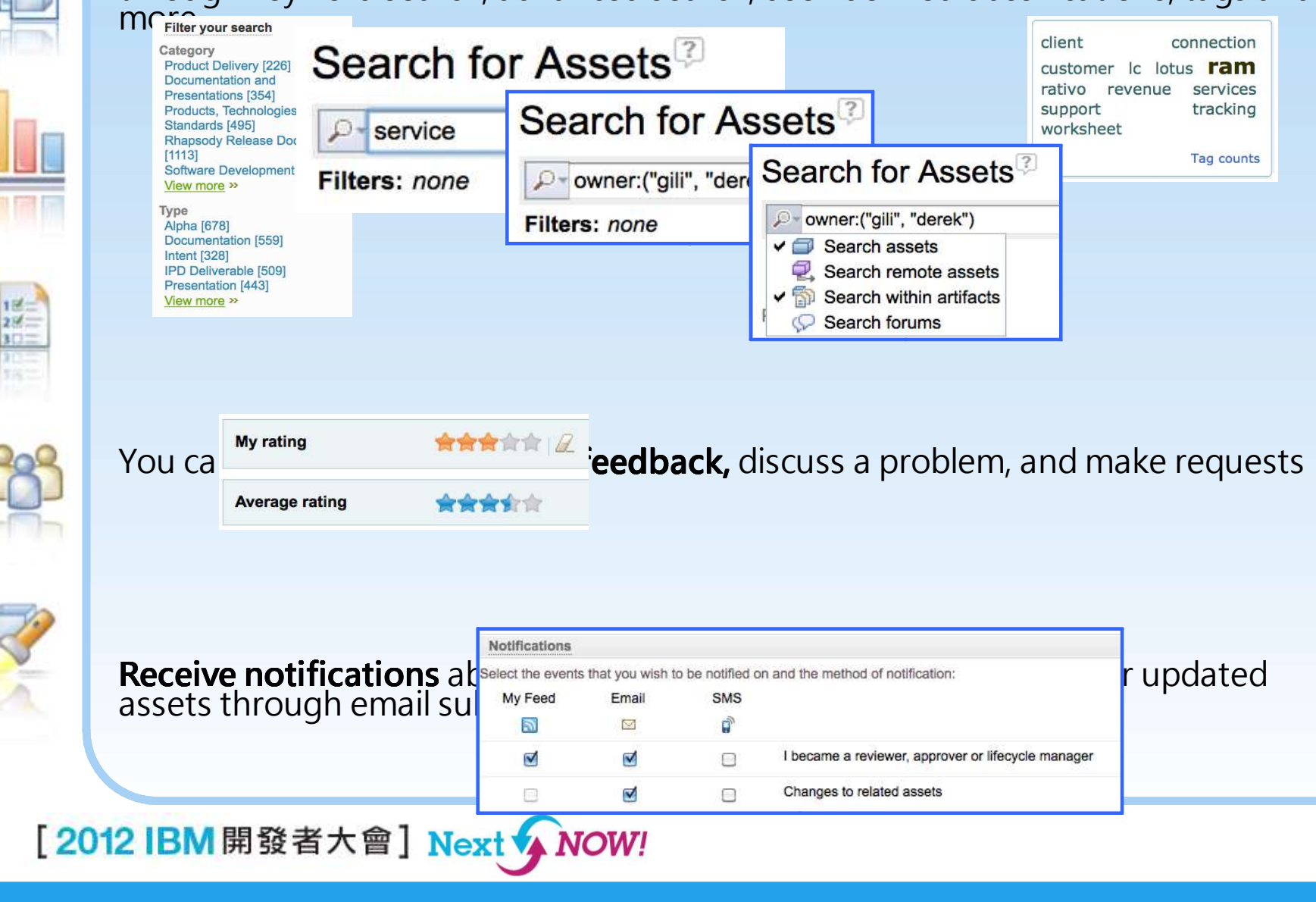

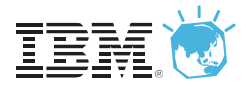

### **cenario**

- **1. Julie (operations) deploys the order entry service to the cloud**
- **2. Bob (development) is creating an order entry mobile application and needs to deliver quickly**

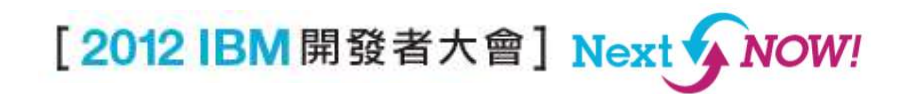

#### **1. Julie deploys order entry service to the cloud** *Lifecycle Management Reference Architecture*

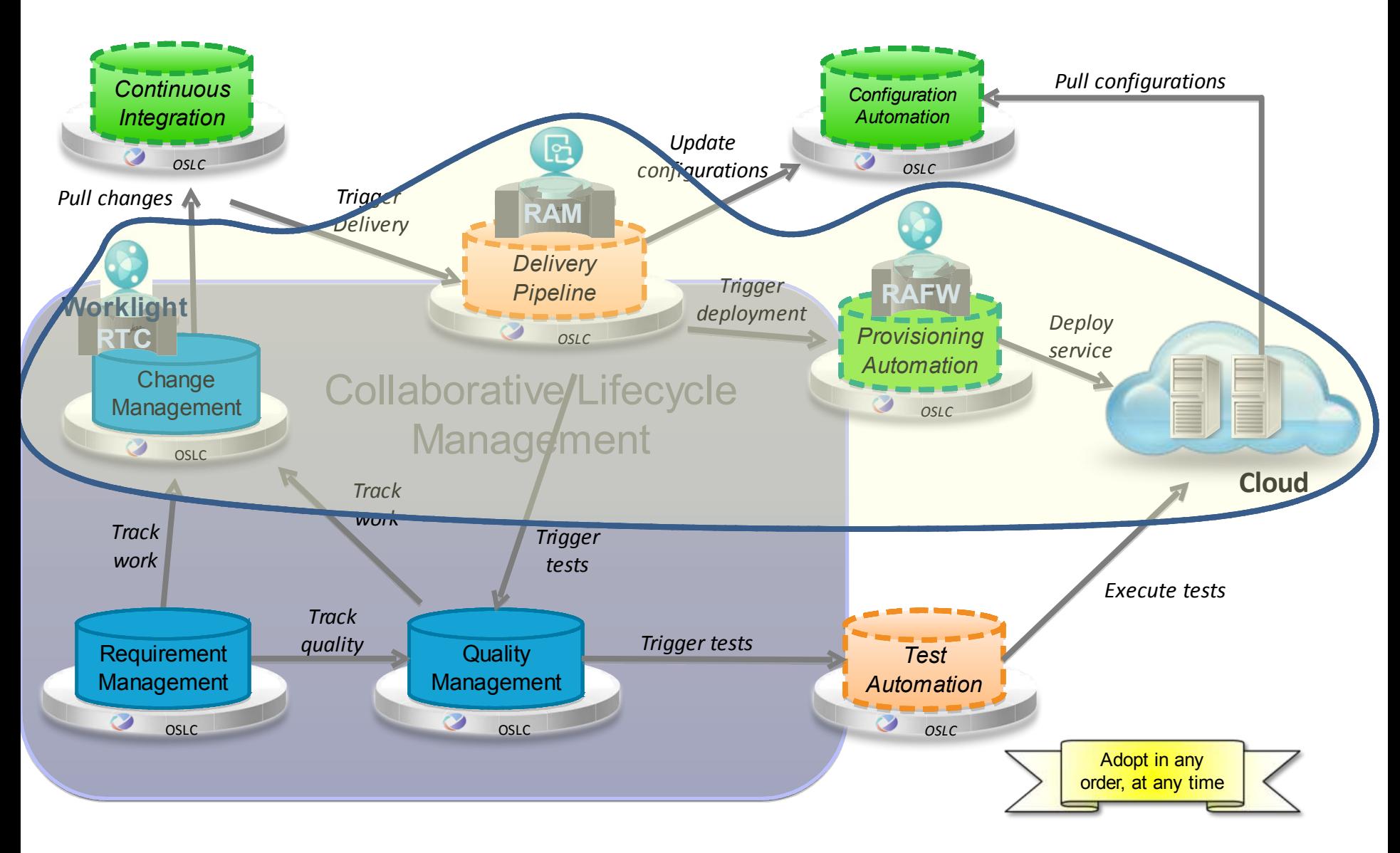

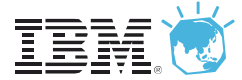

### **. Julie deploys order entry service to the cloud**

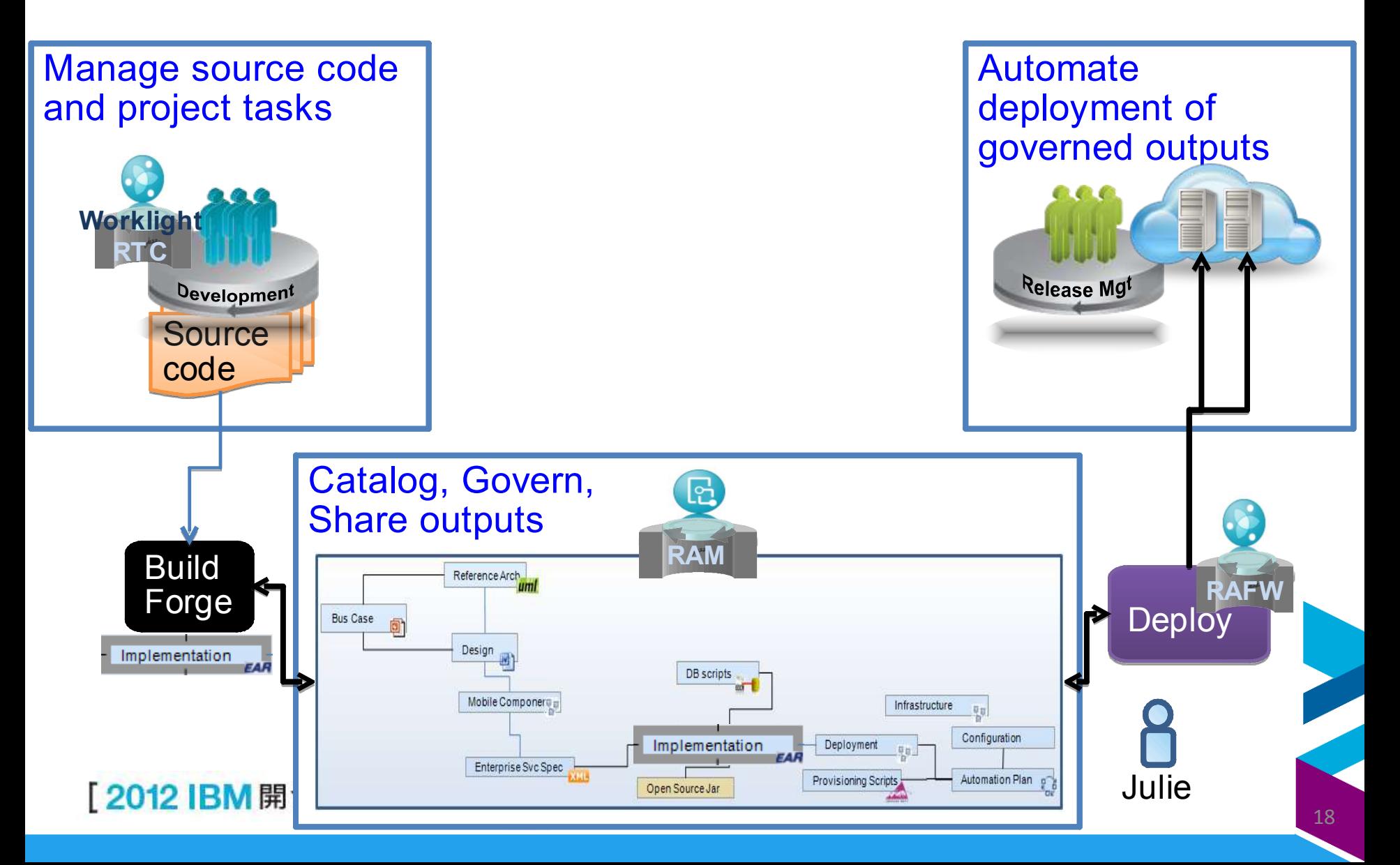

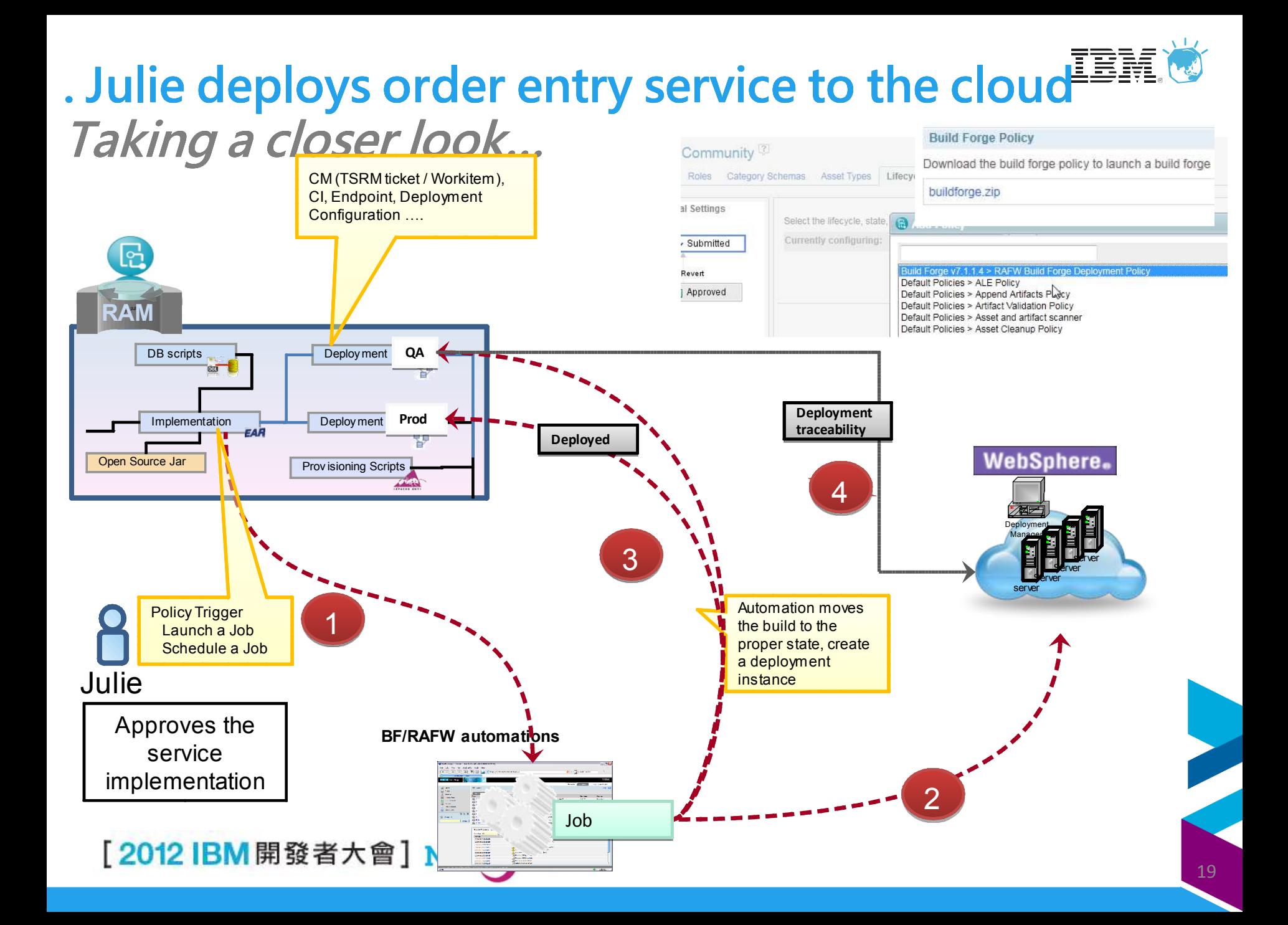

### **. Bob creates order entry mobile**

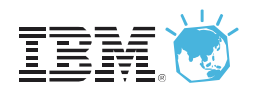

#### **app**

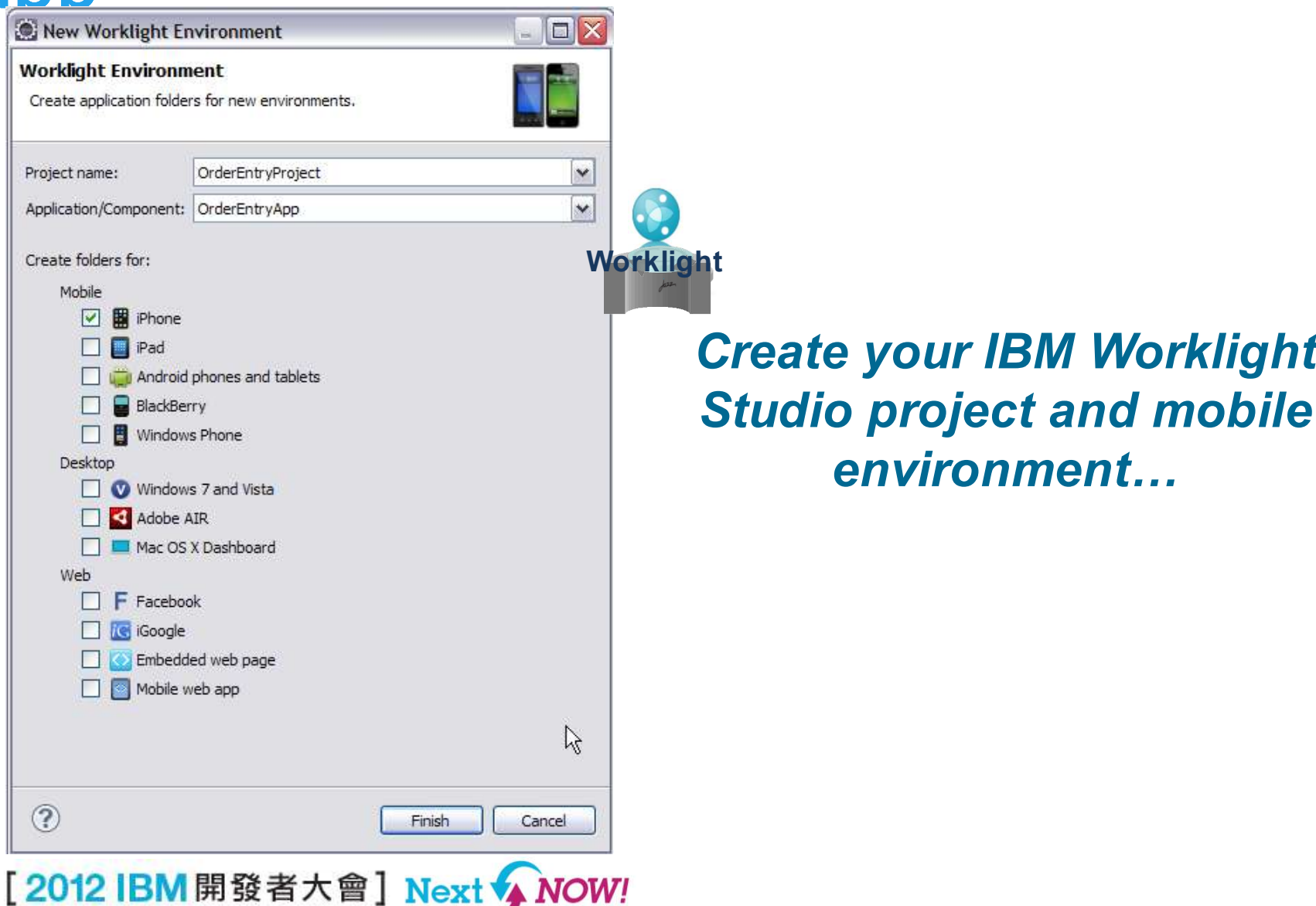

## **. Bob creates order entry mobile app**

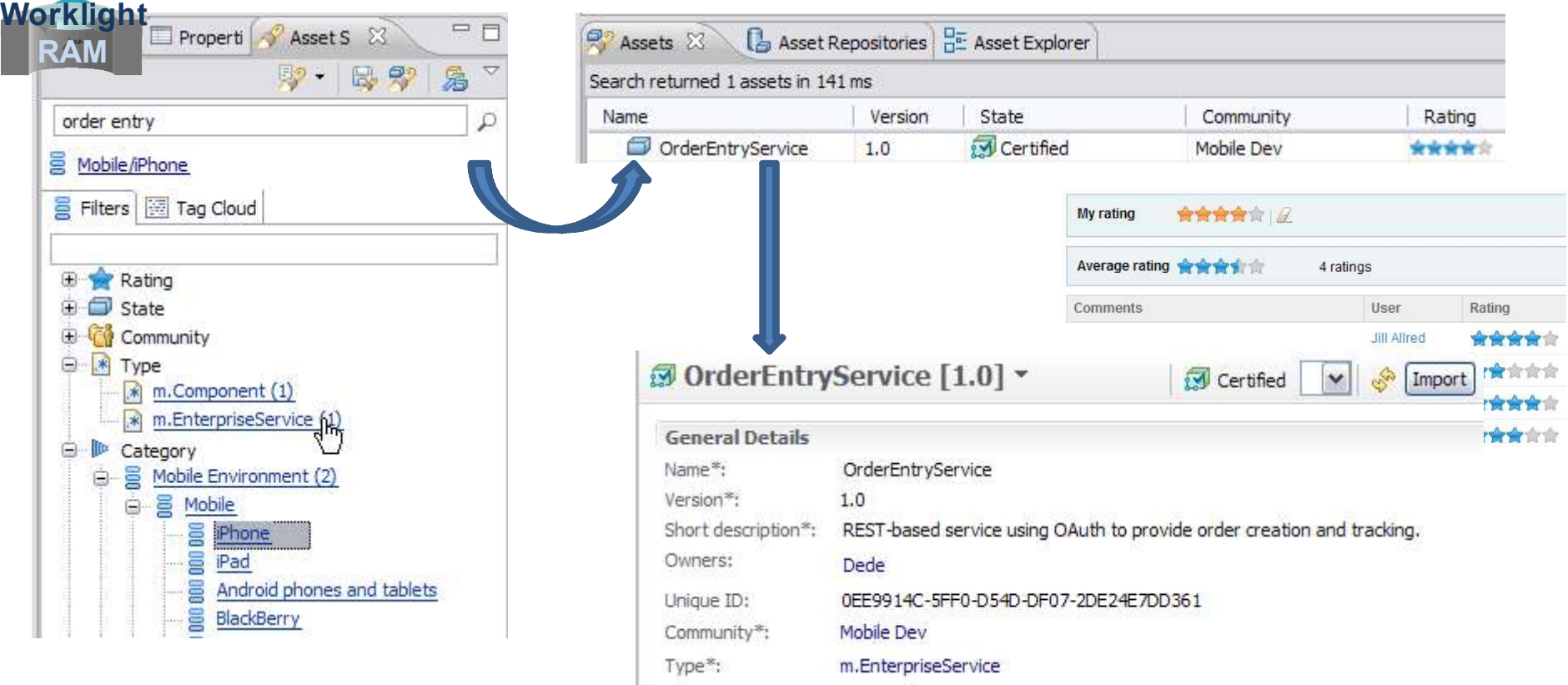

#### *In Worklight…search RAM for mobile services and components for your target environment…*

[2012 IBM 開發者大會] Next

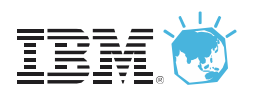

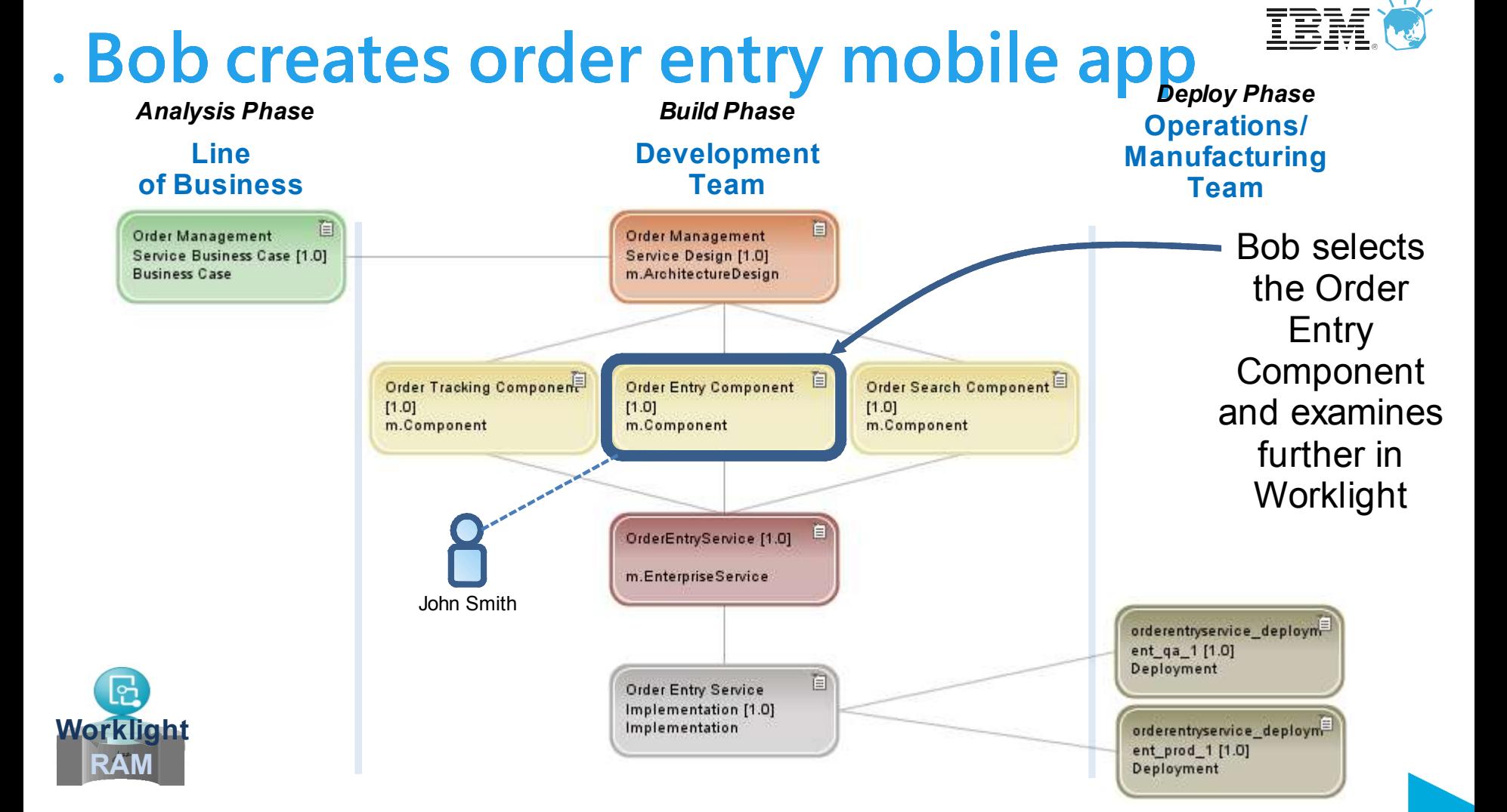

#### *The engineering outputs and people are connected across the phases*

[2012 IBM 開發者大會] Next A NOW!

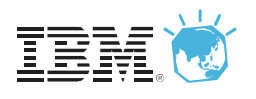

## **. Bob creates order entry mobile app**

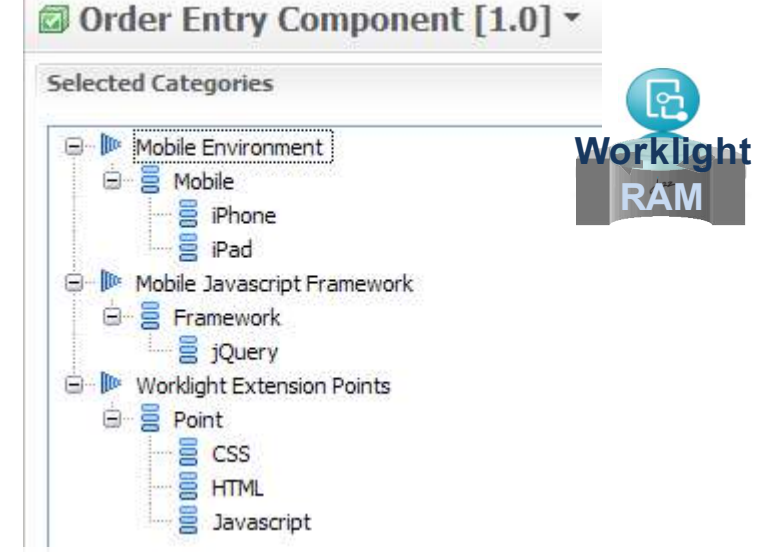

The order entry component tells the developer which Worklight extension points to code

#### Bob drags & drops the files **from** RAM **into** his IBM Worklight project…

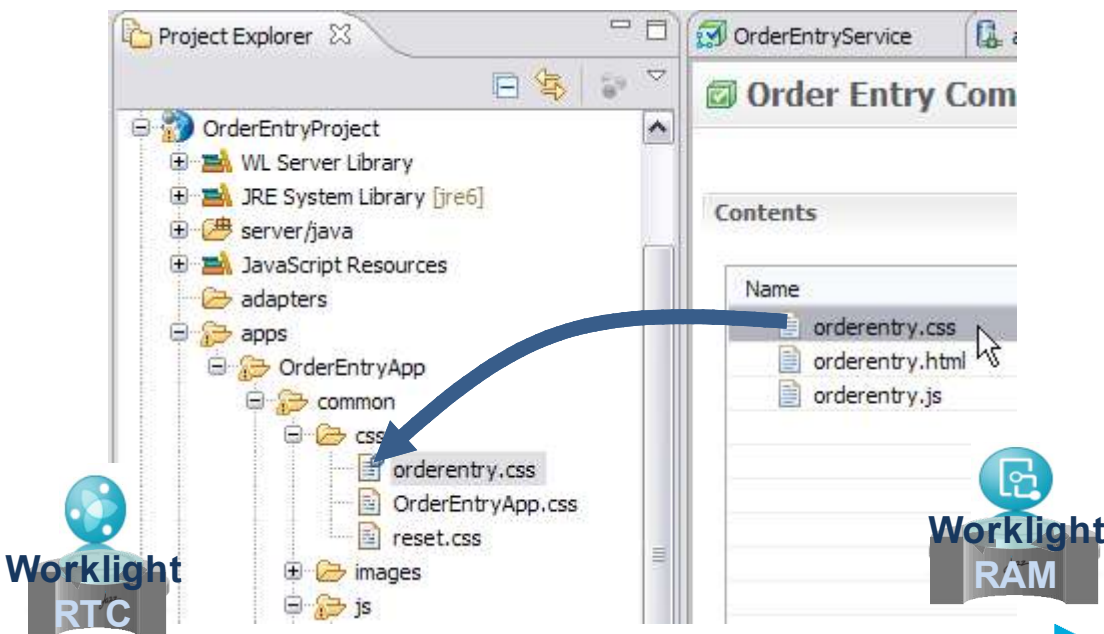

*RAM records Bob's reuse activities…connecting people to each other and to the engineering outputs*

[2012 IBM 開發者大會] Next < **NOW!** 

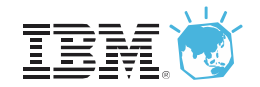

## **cosystem for Engineering Outputs**

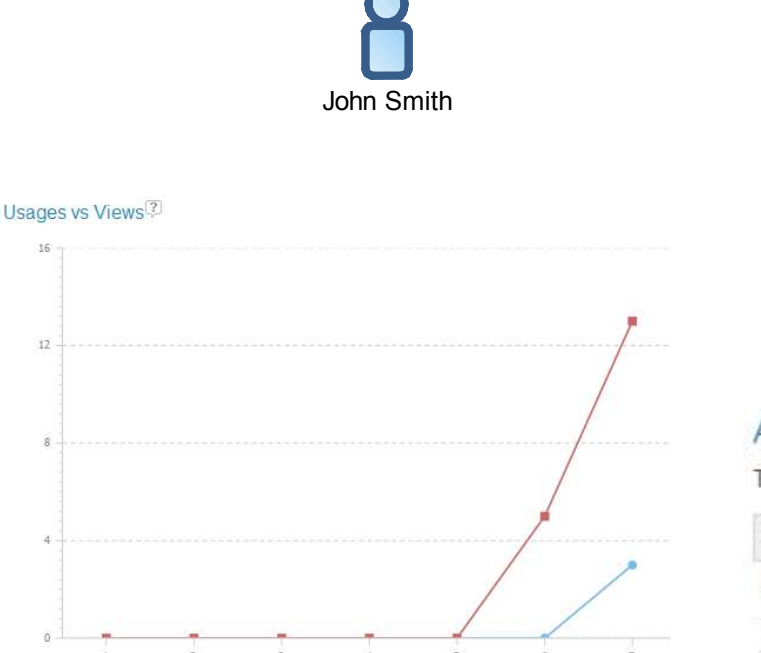

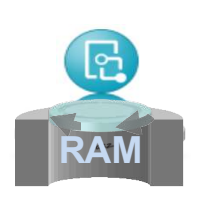

#### Summary<sup>2</sup>

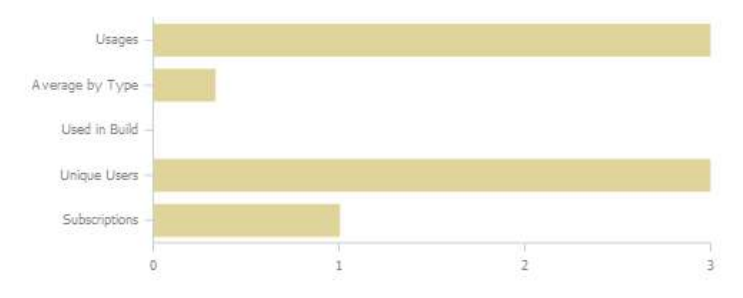

#### Asset Users<sup>?</sup>

The following users have downloaded the asset or viewed artifacts of the asset.

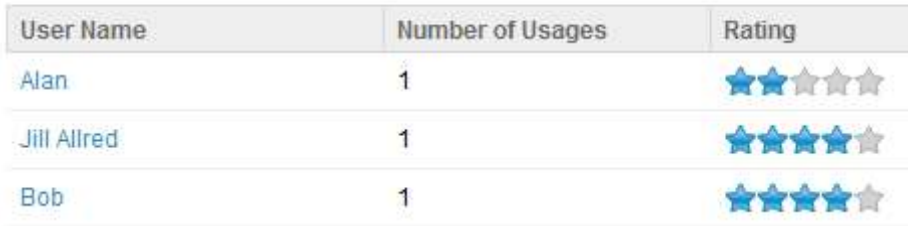

*John can see who is using his mobile order entry component and how they rate them?*

[2012 IBM 開發者大會] Next ◆ NOW!

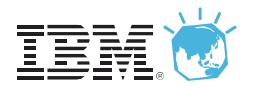

#### **ow was software delivery accelerated? 1. Julie (operations) deploys the order entry service to the cloud**

- 1. Deployment tasks were reduced
	- 1. Connecting development teams to operations teams
	- 2. Creating links to engineering outputs and people
	- 3. Automating audit trails of who did what
	- 4. Notifying people of activities performed
- **2. Bob (development) is creating an order entry mobile application and needs to deliver quickly**
	- 1. Development tasks were reduced
		- 1. Reusing approved mobile components and enterprise services
		- 2. Connecting owners to consumers

3. Sharing experiences of using other's engineering outputs<br>M開發者大會」Next <>>>>>>

#### **Accelerating software delivery is key to the business**

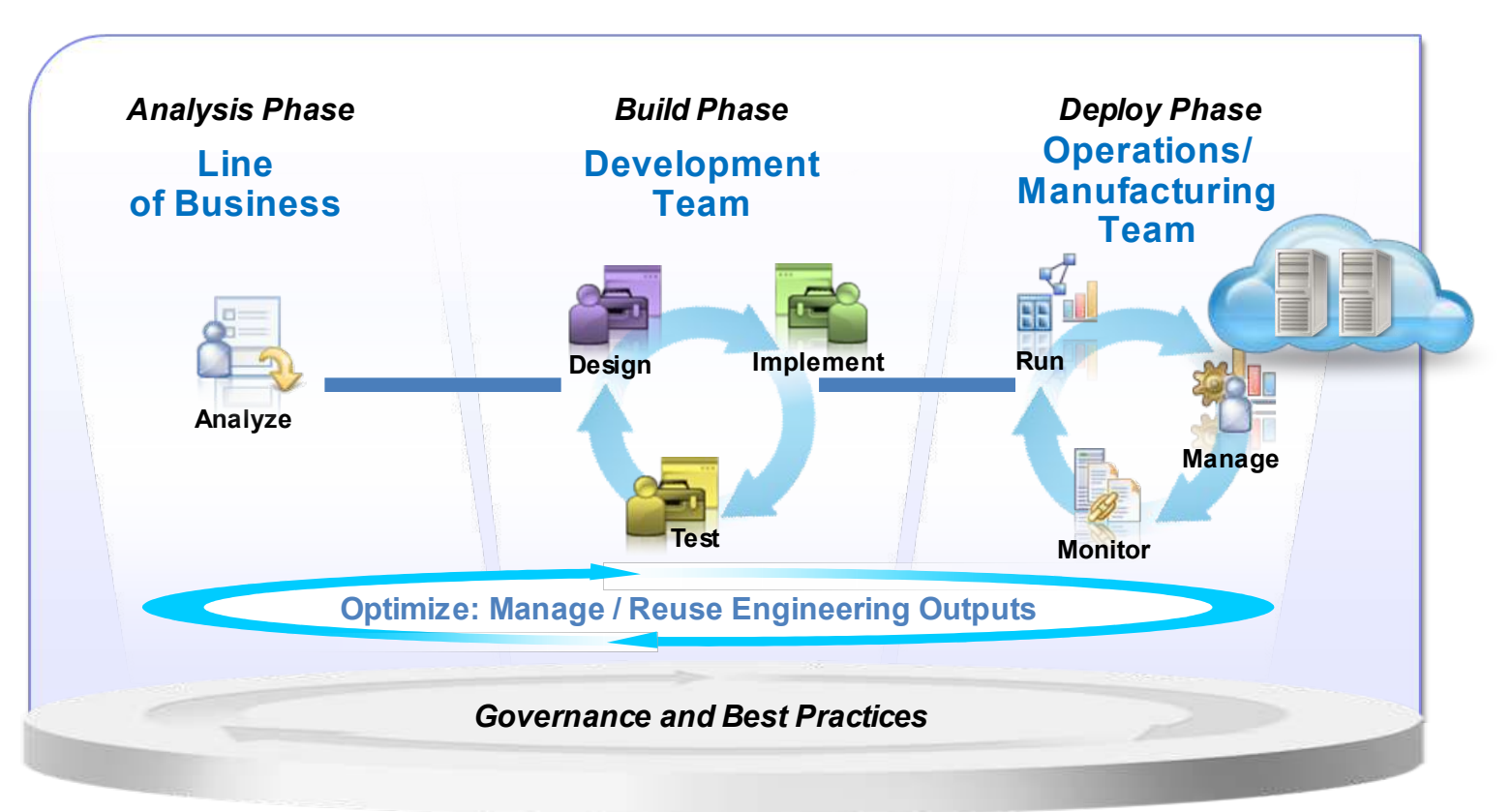

#### **Connecting people and engineering outputs in each phase**

[2012 IBM 開發者大會] Next V **NOW!** 

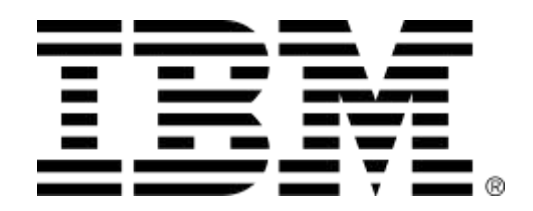

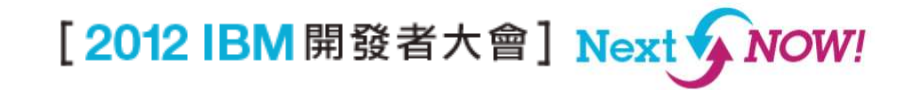